### 15-440 DFS and More

#### Announcements

- Part 1 Due tonight
- Make sure you copy it to tags/part1 and

#### COMMIT!

- We will grade for completion and correctness.
- We will likely save style grading for the very end.
- Midterm next week!

# Today

- Parts 2 and 3
- Homework Review (if we have time answers should go out soon)
- Questions

### So far

- Lock server acquire/release arbitrary lock ids
- RPC at-most-once
- Questions?

# Next up: Part 2

- Extent Server
- FUSE
- Semantics of Filesystem calls

### YFS

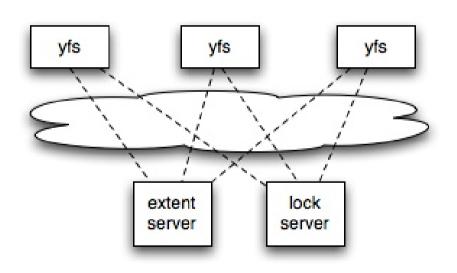

- One extent server
- One lock server
- Integrates with FUSE
- Clients

#### **Extent Server**

- You don't have to worry about storing content on disk
- Use a map:
  - map<inode, std::string>
- All yfs\_clients synchronize with the same extent server

### Structure

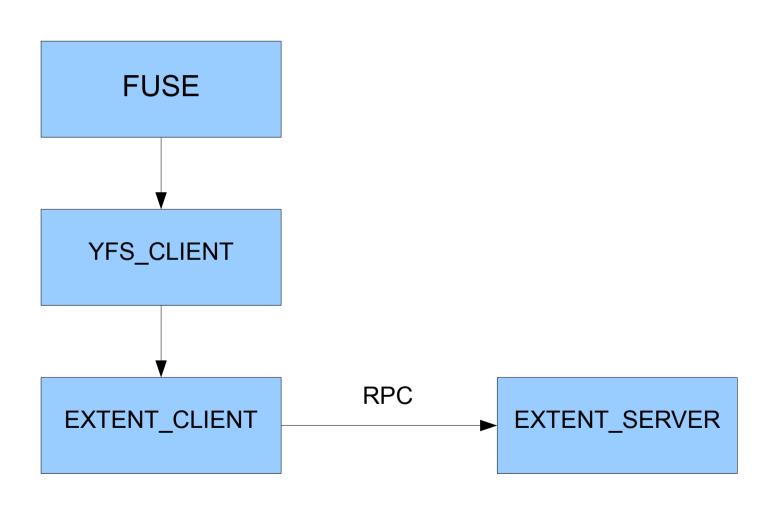

# Example:getattr

```
In yfs client:
 if (ec->getattr(inum, a) != extent protocol::OK) {
  r = IOERR;
  goto release;
In extent client:
 ret = cl->class(extent_protocol::getattr, eid, attr);
In extent server:
   if(attrmap.find(id) != attrmap.end()){
      a = attrmap[id];
      return extent protocol::OK;
   }else{
      return extent protocol::NOENT;
```

# Your job

- Extend extent\_server to support:
  - put(id, str)
  - get(id)
  - remove(id)
- extent\_protocol.h, extent\_smain.cc
- ctime/atime/mtime

#### Data formats

- Directories on the extent server maintain a mapping of filenames to inode numbers
- For example, if the root node (1) contains the files "file1" and "file2"
- The directory entry might look like this:

file1:2349234

file2:2408280

You get to choose to how to represent this mapping

#### Metadata

- atime: access time
  - updated when file contents accessed
  - set to 0 at file creation
- mtime: modification time
  - updated when file contents modified
- ctime: change time
  - updated when file metadata modified

### **FUSE**

In fuse.cc::main

```
fuseserver_oper.getattr = fuseserver_getattr;
fuseserver_oper.statfs = fuseserver_statfs;
fuseserver_oper.readdir = fuseserver_readdir;
fuseserver_oper.lookup = fuseserver_lookup;
fuseserver_oper.create = fuseserver_create;
fuseserver_oper.mknod = fuseserver_mknod;
```

#### CREATE/MKNOD

- Generated inode number (rand())
- Files have most significant bit set to 1
- Directories have most significant bit set to 0 (later lab)
- Create file at extent\_server
- Add the name to inode mapping at the server

### Lookup

- Input: filename, parent inode
- Look through parent directory list
- Find the inode that maps from filename
- Call getattr on that inode
- Fill in return structure (fuse\_entry\_param)

#### Readdir

- Given inode number for a directory
- Get the list of mappings from that directory
- For each filename:inode pair
   call dirbuf add(...) //examples in code

### At this point

- You should be able to create empty files in the root directory and run Is
- You're not yet storing files (that comes soon)

# **Testing**

- ./start.sh
- ./test-lab-2.pl
- ./stop.sh
- test-lab-2.pl creates a bunch of files and then tests whether they are there

### Part 3

- Open
- Read
- Write
- Setattr

### Open

- OPEN should simply check if the file exists and return fuse\_reply\_open(req, fi) or an error otherwise
- It doesn't need to fill in any parameters

#### Read/Write

- Straightforward
- Read:

```
fuseserver_read(fuse_req_t req, fuse_ino_t ino,
size_t size, off_t off, struct fuse_file_info *fi)
```

 It means: read size bytes starting at offset off from file with inode number ino

#### Setattr

- See handout
- All you have to worry about is the size of the file, but you are welcome to implement other attribute changes if you wish

Questions about the project?

#### Homework 1 Review